# **PIconnect Documentation**

*Release 0.9.1*

**Hugo Lapré; Stijn de Jong**

**Aug 11, 2021**

# **CONTENTS**

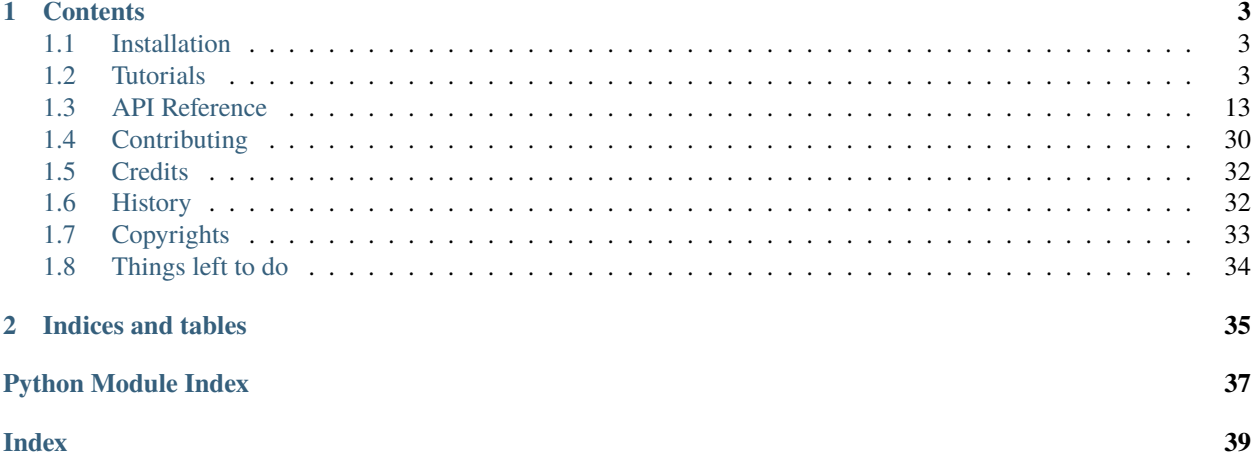

A python connector to the OSISoft PI and PI-AF databases

This connector allows access to the OSISoft PI System through their proprietary SDK. It provides a number of classes, mostly mirroring the AF SDK structure, but at the same time implementing the cool stuff we use Python for.

The documentation for [PIconnect](#page-16-0) is roughly structured according to [Daniele Procida's](https://www.divio.com/blog/documentation/) proposed structure:

- The basic introductions to using [PIconnect](#page-16-0) are covered in the *[Tutorials](#page-6-2)*.
- The technical reference to all modules within [PIconnect](#page-16-0) are covered in *[API Reference](#page-16-0)*. These also include several links to the original SDK documentation for important implementation details.
- Background explanations and how-to guides still need to be written.

# **CHAPTER**

# **ONE**

# **CONTENTS**

# <span id="page-6-1"></span><span id="page-6-0"></span>**1.1 Installation**

# **1.1.1 Stable release**

To install PIconnect, run this command in your terminal:

```
$ pip install PIconnect
```
This is the preferred method to install PIconnect, as it will always install the most recent stable release.

If you don't have [pip](https://pip.pypa.io) installed, this [Python installation guide](http://docs.python-guide.org/en/latest/starting/installation/) can guide you through the process.

# **1.1.2 From sources**

The sources for PIconnect can be downloaded from the [Github repo.](https://github.com/Hugovdberg/PIconnect)

You can either clone the public repository:

\$ git clone git://github.com/Hugovdberg/PIconnect

Or download the [tarball:](https://github.com/Hugovdberg/PIconnect/tarball/master)

```
$ curl -OL https://github.com/Hugovdberg/PIconnect/tarball/master
```
Once you have a copy of the source, you can install it with:

```
$ python setup.py install
```
# <span id="page-6-2"></span>**1.2 Tutorials**

To start using the *PIconnect* package a number of short tutorials are available. It is recommended to start with the *Basics* tutorials, which cover the connections to the different PI Systems.

# **1.2.1 Basics**

# **Connecting to a PI Server**

To connect to a PI Server you need to use the [PIServer](#page-17-0) class. The following code connects to the default database and prints its name.:

```
import PIconnect as PI
with PI.PIServer() as server:
   print(server.server_name)
```
The next step is to get a list of [PIPoint](#page-17-1) objects from the server, and print the first ten of those:

```
import PIconnect as PI
with PI.PIServer() as server:
    points = server.search(^{+*})for point in points[:10]:
        print(point)
```
To get the data as stored in the archive for a given point, we can use the [PIPoint.recorded\\_values](#page-19-0) method. The following snippet gets the data recorded in the last 48 hours:

```
import PIconnect as PI
with PI.PIServer() as server:
    points = server.search(^{**})
    data = points[0].recorded_values('*-48h', '*')
    print(data)
```
The resulting *data* object is essentially a decorated version of a [pandas.Series](https://pandas.pydata.org/docs/reference/api/pandas.Series.html#pandas.Series), and can be used for any further processing.

# **Connecting to other servers**

By default [PIServer](#page-17-0) connects to the default server, as reported by the SDK. To find out which other servers are available you can use the [servers](#page-17-2) dictionary. The keys to the dictionary are the server names. You can get the list of server names like this:

```
import PIconnect as PI
print(list(PI.PIServer.servers.keys()))
```
To explicitly connect to any of the available servers, you pass the name of the server to the [PIServer](#page-17-0) constructor.

```
import PIconnect as PI
with PI.PIServer(server='ServerName') as server:
   print(server.server_name)
```
**Note:** When the server name is not found in the dictionary, a warning is raised and a connection to the default server is returned instead.

# <span id="page-8-0"></span>**Connecting to a PI AF Database**

To retrieve data from the PI Asset Framework, the [PIAFDatabase](#page-22-0) object should be used. The following code connects to the default database on the default server, and prints its server name:

```
import PIconnect as PI
with PI.PIAFDatabase() as database:
   print(database.server_name)
```
The Asset Framework represents a hierarchy of elements, with attributes on the elements. The database has a dictionary of *children*, which you can loop over as follows:

```
import PIconnect as PI
```

```
with PI.PIAFDatabase() as database:
    for root in database.children.values():
        print("Root element: \{r\}".format(r=root))
```
The keys of the dictionary are the names of the elements inside. The following snippet first gets the first key in the dictionary, and the uses that to get the corresponding PIAFELement from the dictionary. Then from this element its PIAFAttribute are extracted:

```
import PIconnect as PI
with PI.PIAFDatabase() as database:
   key = next(iter(database.children))element = database.cchildren[key]for attr in element.attributes:
        print(element.attributes[attr])
```
To get the data for the last 48 hours from a given attribute you need the PIAFAttribute.recorded\_values method:

```
import PIconnect as PI
with PI.PIAFDatabase() as database:
   key = next(iter(database.children))
   element = database.children[key]
   attribute = next(iter(element.attributes.values())data = attribute.recorded_values("*-48h", "*")
   print(data)
```
**Note:** Attributes on root elements within the database might not have meaningful summaries. To get a better result take a look at *[Finding descendants in the hierarchy](#page-9-0)* below.

# <span id="page-9-0"></span>**Finding descendants in the hierarchy**

Whilst it is possible to traverse the hierarchy one at a time, by using the [PIAFElement.children](#page-22-2) dictionaries, it is also possible to get a further descendant using the PIAFELement. descendant method. Assuming the database has a root element called *Plant1* with a child element *Outlet*, the latter element could be accessed directly as follows:

```
import PIconnect as PI
with PI.PIAFDatabase() as database:
    element = database.descendant(r"Plant1\Outlet")
```
**Note:** Elements in the hierarchy are separated by a single backslash *\*, use either raw strings (using the *r* prefix, as in the example above) or escape each backslash as *\\\\*.

### **Connecting to other servers or databases**

When no arguments are passed to the [PIAFDatabase](#page-22-0) constructor, a connection is returned to the default database on the default server. It is possible to connect to other servers or databases, by passing the name of the server and database as arguments to the [PIAFDatabase](#page-22-0) constructor.

import PIconnect as PI

```
with PI.PIAFDatabase(server="ServerName", database="DatabaseName") as database:
   print(database.server_name)
```
**Note:** It is also possible to specify only server or database. When only server is specified, a connection to the default database on that server is returned. Similarly, when only a database is specified, the connection is made to that database on the default server.

A list of the available servers can be found in the PIAFDatabase. servers attribute. This is a dictionary, where the keys are the server names. To get the list of server names you can use the following code.

```
import PIconnect as PI
print(list(PI.PIAFDatabase.servers.keys()))
```
A list of the databases on a given server can be retrieved from the same PIAFDatabase. servers attribute. Each item in the dictionary of servers is a dictionary with two items, server and databases. The first contains the raw server object from the SDK, while the databases item is a dictionary of {name: object} pairs. So to get the databases for a given server you can use the following code:

import PIconnect as PI print(list(PI.PIAFDatabase.servers["ServerName"]["databases"].keys()))

# **1.2.2 Data extraction**

# **Extracting recorded values**

The data in the PI archives are typically compressed<sup>[1](#page-10-0)</sup>. To get the exact values as they are stored in the archive, the *recorded\_values* method should be used. It is also possible to extract a single historic value using *recorded\_value*. This is available on both [PIPoint](#page-17-1), and PIAFAttribute objects.

For simplicity this tutorial only uses [PIPoint](#page-17-1) objects, see the tutorial on *[PI AF](#page-8-0)* to find how to access PIAFAttribute objects.

# **Single vs Multiple values**

We start of by extracting a the value from the first *[PIPoint](#page-17-1)* that is returned by the server as it was 5 minutes ago.

```
import PIconnect as PI
with PI.PIServer() as server:
   point = server.search('\)[0]
    data = point.recorded_value('-5m')print(data)
```
You will see PISeries is printed containing a single row, with the PIPoint name as the Series name, the point value as the value, and the corresponding timestamp as the index.

By default the PI Server automatically detects which value to select and returns it with the requested timestamp as the index. To control which value is returned, we pass the *retrieval\_mode* argument to *recorded\_value*:

```
import PIconnect as PI
from PIconnect.PIConsts import RetrievalMode
with PI.PIServer() as server:
   point = server.search('*')[0]
    data = point.recorded_value('-5m', retrieval_mode=RetrievalMode.AT_OR_BEFORE)
   print(data)
```
Since it is unlikely there is a value at exactly 5 minutes ago, the PI Server now returns the latest value that's before the requested time. Also the index is now no longer at the requested time, but at the time the value was recorded.

Now to get a time series of the values from the [PIPoint](#page-17-1) we use the *recorded\_values* method, and pass a *start\_time* and *end\_time*:

```
import PIconnect as PI
with PI.PIServer() as server:
    points = server.search('*')[0]
    data = points.recorded_values("\rightarrow-48h", "*")print(data)
```
<span id="page-10-0"></span><sup>1</sup> More information on the compression algorithm can be found in this youtube video: [OSIsoft: Exception and Compression Full Details.](https://youtu.be/89hg2mme7S0)

# **Boundary types**

By default only the data between the *start* time and *end* time is returned. It is also possible to instead return the data from the last value before *start\_time* up to and including the first value after *end\_time*, by setting the *boundary\_type* to *outside*:

```
import PIconnect as PI
with PI.PIServer() as server:
   points = server.search('*')[0]
   data = points.recorded_values('*-48h', '*', boundary_type='outside')
   print(data)
```
**Warning:** The boundary\_type argument currently takes a string as the key to the internal \_\_boundary\_types dictionary. This will change in a future version to an enumeration in [PIConsts](#page-24-0).

Finally, it is also possible to interpolate the values surrounding both boundaries such that a value is returned exactly at the requested timestamp:

```
import PIconnect as PI
with PI.PIServer() as server:
   points = server.search('*)[0]
   data = points.recorded_values('*-48h', '*', boundary_type='interpolate')
    print(data)
```
### <span id="page-11-0"></span>**Filtering values**

Sometimes it is desirable to exclude certain values from the returned data. This is possible using the *filter\_expression* argument of the [PIPoint.recorded\\_values](#page-19-0) method. Only values matching the expression are returned.

The simplest test is to only return values below a given value. To test if the values of a tag called *Plant1\_Flow\_out* are below the value 100, you need the *filter\_expression="'Plant1\_Flow\_out' < 100"*. [PIPoint.recorded\\_values](#page-19-0) provides a shortcut to include the tag name, by replacing *%tag%* with the current tag name:

```
import PIconnect as PI
with PI.PIServer() as server:
   points = server.search('*)[0]
   print(points.recorded_values(
        '*-48h'.
        '*',
         filter_expression="'%tag%' < 115"
   ))
```
Multiple tests can be combined with the keywords *and* and *or*:

```
import PIconnect as PI
with PI.PIServer() as server:
   points = server.search("\)[0]
```
(continues on next page)

(continued from previous page)

```
print(points.recorded_values(
    '*-48h',
    '*',
     filter_expression="'%tag%' > 100 and '%tag%' < 115"))
```
## **Extracting interpolated values**

Since the data in the PI archive is compressed by default, the time interval between consecutive values is typically irregular. To get values at regular intervals the *interpolated\_values* method is used. This is available on both [PIPoint](#page-17-1), and PIAFAttribute objects.

For simplicity this tutorial only uses [PIPoint](#page-17-1) objects, see the tutorial on *[PI AF](#page-8-0)* to find how to access PIAFAttribute objects.

#### **Basic usage**

The basic example takes the first [PIPoint](#page-17-1) that is returned by the server and gets the data for the last hour at 5 minute intervals, by specifying the *start\_time*, *end\_time*, and *interval* arguments to [PIPoint.interpolated\\_values](#page-19-1):

```
import PIconnect as PI
with PI.PIServer() as server:
   points = server.search('*)[0]
   data = points.interpolated_values('*-1h', '*', '5m')
   print(data)
```
#### **Filtering values**

To filter the interpolated values the same *filter\_expression* syntax as for *[Filtering values](#page-11-0)* can be used.

### **Extracting summaries**

## **Extracting a summary for a single time interval**

The PI system allows multiple types of summaries to be calculated from data. To get the maximum value of a [PIPoint](#page-17-1) in the last 14 days, you would use the [PIPoint.summary](#page-21-0) method. This takes at least three arguments, *start\_time*, *end\_time* and *summary\_types*, as shown in the following code:

```
import PIconnect as PI
from PIconnect.PIConsts import SummaryType
with PI.PIServer() as server:
   points = server.search("\)[0]
   data = points.summary('*-14d', '*', SummaryType.MAXIMUM)
   print(data)
```
The returned *data* is a [pandas.DataFrame](https://pandas.pydata.org/docs/reference/api/pandas.DataFrame.html#pandas.DataFrame) with the timestamps as index and a column for each requested summary. The timestamp in this case is the datetime at which the maximum occurred. This is more obvious when requesting multiple summaries over the same time span:

```
import PIconnect as PI
from PIconnect.PIConsts import SummaryType
with PI.PIServer() as server:
   points = server.search('*)[0]
   data = points.summary('*-14d', '*', SummaryType.MAXIMUM | SummaryType.MINIMUM)
    print(data)
```
Similarly, a PIAFAttribute also has a PIAFAttribute.summary method, that works in the same way:

```
import PIconnect as PI
from PIconnect.PIConsts import SummaryType
with PI.PIAFDatabase() as database:
   key = next(iter(database.children))
   element = database.children[key]
   attribute = next(iter(element.attributes.values()))
    data = attribute.summary('*-14d', '*', SummaryType.MAXIMUM | SummaryType.MINIMUM)
   print(data)
```
**Note:** Attributes on root elements within the database might not have meaningful summaries. To get a better result take a look at *[Finding descendants in the hierarchy](#page-9-0)*.

# <span id="page-13-0"></span>**Summary timestamps**

Since the minimum and maximum of a point never occur at the same timestamp, the DataFrame in the previous example will typically occur two row. It is possible to reduce that to a single timestamp, when the time at which the summary value occurs is of no value.

There are two possibilities for the timestamp, the beginning of the requested time interval, or the end of the interval. Which to return is specified using the *time\_type* argument. To always return the beginning of the interval, you should use the [TimestampCalculation.EARLIEST\\_TIME](#page-27-0) constant from [PIConsts](#page-24-0):

```
import PIconnect as PI
from PIconnect.PIConsts import SummaryType, TimestampCalculation
with PI.PIServer() as server:
    points = server.search(\lceil * \rceil)[0]
    data = points.summary('*-14d'.
        '*',
        SummaryType.MAXIMUM | SummaryType.MINIMUM,
        time_type=TimestampCalculation.EARLIEST_TIME
    \lambdaprint(data)
```
Similarly, the [TimestampCalculation.MOST\\_RECENT\\_TIME](#page-27-1) constant always returns the time at the end of the interval:

```
import PIconnect as PI
from PIconnect.PIConsts import SummaryType, TimestampCalculation
with PI.PIServer() as server:
    points = server.search('*')[0]
    data = points.summary("*-14d",
        '*',
        SummaryType.MAXIMUM | SummaryType.MINIMUM,
        time_type=TimestampCalculation.MOST_RECENT_TIME
    \lambdaprint(data)
```
# <span id="page-14-0"></span>**Event weighting**

Summaries of multiple data points, or events, in time can be calculated in several ways. By default each event is weighted according to the period of time for which it is valid. This period depends on the type of data, whether it is stepped or continuous data.

To get an unweighted summary, in which every event has equal weight, the [CalculationBasis.EVENT\\_WEIGHTED](#page-25-0) constant from the [PIConsts](#page-24-0) module should be used:

```
import PIconnect as PI
from PIconnect.PIConsts import CalculationBasis, SummaryType
with PI.PIServer() as server:
   points = server.search('*')[0]
    data = points.summary("*-14d",
        '*',
        SummaryType.MAXIMUM | SummaryType.MINIMUM,
        calculation_basis=CalculationBasis.EVENT_WEIGHTED
   )
   print(data)
```
### **Extracting summaries at regular time intervals**

Besides extracting a single summary over an entire period of time, it is also possible to extract summaries at fixed intervals within a period of time. This is done using the PIPoint. summaries or PIAFAttribute. summaries methods. In addition to the singular summary() method, this takes an *interval* as an argument. The following code extracts the maximum value for each hour within the last 14 days:

```
import PIconnect as PI
from PIconnect.PIConsts import SummaryType
with PI.PIServer() as server:
   points = server.search('*)[0]
   data = points.summaries('*-14d', '*', '1h', SummaryType.MAXIMUM)
   print(data)
```
Just as the summary() methods, the summaries() methods support both changing the *[Event weighting](#page-14-0)* and *[Summary](#page-13-0) [timestamps](#page-13-0)*.

# **Configuring timezones**

**Warning:** Default timezone changed from Europe/Amsterdam to UTC in 0.8.0

By default the data is extracted in the UTC timezone. This is done since no fool proof way is available to detect the local timezone. It is however possible to configure the timezone used by *PIconnect*. This is done using the [PIConfig.](#page-32-0) [DEFAULT\\_TIMEZONE](#page-32-0) option. It takes any valid [pytz](https://pythonhosted.org/pytz/#helpers) timezone name, such as *Europe/Amsterdam* or *America/Sao\_Paulo*.

```
import PIconnect as PI
print(PI.PIConfig.DEFAULT_TIMEZONE)
with PI.PIServer() as server:
   points = server.search(^{+*})data = points[0].recorded_values('-1h', '*')
print(data.index.tz)
PI.PIConfig.DEFAULT_TIMEZONE = 'Etc/GMT-1'
with PI.PIServer() as server:
   points = server.search(^{+*+})data = points[0].recorded_values('-1h', '*')
print(data.index.tz)
```
The output is always a [pandas.Series](https://pandas.pydata.org/docs/reference/api/pandas.Series.html#pandas.Series) object with a timezone aware [pandas.DatetimeIndex](https://pandas.pydata.org/docs/reference/api/pandas.DatetimeIndex.html#pandas.DatetimeIndex), so it is also possible to convert the timezone afterwards like:

data.index = data.index.tz\_convert('Europe/Amsterdam')

# **Extracting event frames**

Since the data in the PI archive is compressed by default, the time interval between consecutive values is typically irregular. To get values at regular intervals the *interpolated\_values* method is used. This is available on both [PIPoint](#page-17-1), and PIAFAttribute objects.

For simplicity this tutorial only uses [PIPoint](#page-17-1) objects, see the tutorial on *[PI AF](#page-8-0)* to find how to access PIAFAttribute objects.

# <span id="page-16-1"></span>**Basic usage**

The basic example takes the first [PIPoint](#page-17-1) that is returned by the server and gets the data for the last hour at 5 minute intervals, by specifying the *start* time, *end* time, and *interval* arguments to PIPoint. interpolated\_values:

```
import PIconnect as PI
with PI.PIServer() as server:
    points = server.search('*')[0]
    data = points.interpolated_values("\text{*}-1h', "\text{*}', '5m')
    print(data)
```
# **Filtering values**

To filter the interpolated values the same *filter\_expression* syntax as for *[Filtering values](#page-11-0)* can be used.

# **1.2.3 Data manipulation**

## **Update value in PI**

Writing a value back to PI using Python is a interesting feature. Having this capability we can use PIconnect for implementing collecting data process it someway (e.g. a prediction model) and write back the results someway it can be used by final users

After discussion with @Hugovdberg & with contribution of @ldariva we finally implemented an interface for the AFSDK UpdateValue method with 4 parameters value as AFValue time as python datetime.datetime with specified timezone replace\_option as AFUpdateOption buffer\_option as AFBufferOption.

```
from datetime import datetime
import pytz
import PIconnect as PI
from PIconnect.PIConsts import UpdateMode, BufferMode
tag = 'foo'with PI.PIServer(server='foo') as server:
   point = server.search(tag)[0]point.update_value(1.0, datetime.now(pytz.utc), UpdateMode.NO_REPLACE, BufferMode.
˓→BUFFER_IF_POSSIBLE)
```
# <span id="page-16-0"></span>**1.3 API Reference**

PIconnect Connector to the OSISoft PI and PI-AF databases.

# <span id="page-17-5"></span>**1.3.1 PI Data Archive related modules**

# **PIconnect.PI module**

<span id="page-17-0"></span>class PIconnect.PI.PIServer(*server=None*, *username=None*, *password=None*, *domain=None*, *authentication\_mode=AuthenticationMode.PI\_USER\_AUTHENTICATION*,

*timeout=None*)

### Bases: [object](https://docs.python.org/3.8/library/functions.html#object)

PIServer is a connection to an OSIsoft PI Server

### **Parameters**

- server  $(str, optional)$  $(str, optional)$  $(str, optional)$  Name of the server to connect to, defaults to None
- username  $(str, optional)$  $(str, optional)$  $(str, optional)$  can be used only with password as well
- password  $(str, optional)$  $(str, optional)$  $(str, optional)$  --//-
- todo domain, auth
- timeout  $(int, optional)$  $(int, optional)$  $(int, optional)$  the maximum seconds an operation can take

**Note:** If the specified *server* is unknown a warning is thrown and the connection is redirected to the default server, as if no server was passed. The list of known servers is available in the *PIServer.servers* dictionary.

#### <span id="page-17-2"></span>servers Dictionary of known servers, as reported by the SDK

#### default\_server Default server, as reported by the SDK

```
search(query, source=None)
```
Search PIPoints on the PIServer

# **Parameters**

- query  $(str$  $(str$  or  $[str]$  String or list of strings with queries
- source ( $str$ , optional) Defaults to None. Point source to limit the results

**Returns** A list of [PIPoint](#page-17-1) objects as a result of the query

**Return type** [list](https://docs.python.org/3.8/library/stdtypes.html#list)

**Todo:** Reject searches while not connected

#### property server\_name

Name of the connected server

### $version = '0.2.2'$

# <span id="page-17-1"></span>class PIconnect.PI.PIPoint(*pi\_point*)

Bases: [PIconnect.PIData.PISeriesContainer](#page-28-0)

Reference to a PI Point to get data and corresponding metadata from the server.

**Parameters pi\_point** ([AF.PI.PIPoint](#page-23-0)) – Reference to a PIPoint as returned by the SDK

#### <span id="page-17-4"></span>property current\_value

Return the current value of the attribute.

#### <span id="page-18-0"></span>property description

Return the description of the PI Point.

**Todo:** Add setter to alter displayed description

## filtered\_summaries(*start\_time*, *end\_time*, *interval*, *filter\_expression*, *summary\_types*, *calculation\_basis=None*, *filter\_evaluation=None*, *filter\_interval=None*, *time\_type=None*)

Return one or more summary values for each interval within a time range

#### **Parameters**

- start\_time ([str](https://docs.python.org/3.8/library/stdtypes.html#str) or datetime) String containing the date, and possibly time, from which to retrieve the values. This is parsed, together with *end\_time*, using [AF.Time.AFTimeRange.](https://docs.osisoft.com/bundle/af-sdk/page/html/M_OSIsoft_AF_Time_AFTimeRange__ctor_1.htm)
- end\_time ([str](https://docs.python.org/3.8/library/stdtypes.html#str) or datetime) String containing the date, and possibly time, until which to retrieve values. This is parsed, together with *start\_time*, using [AF.Time.AFTimeRange.](https://docs.osisoft.com/bundle/af-sdk/page/html/M_OSIsoft_AF_Time_AFTimeRange__ctor_1.htm)
- **interval**  $(str)$  $(str)$  $(str)$  String containing the interval at which to extract data. This is parsed using [AF.Time.AFTimeSpan.Parse.](https://docs.osisoft.com/bundle/af-sdk/page/html/M_OSIsoft_AF_Time_AFTimeSpan_Parse_1.htm)
- filter\_expression  $(str, optional)$  $(str, optional)$  $(str, optional)$  Defaults to ". Query on which data to include in the results. See *[Filtering values](#page-11-0)* for more information on filter queries.
- **summary\_types** ([int](https://docs.python.org/3.8/library/functions.html#int) or PIConsts. SummaryType) Type(s) of summaries of the data within the requested time range.
- calculation\_basis ([int](https://docs.python.org/3.8/library/functions.html#int) or [PIConsts.CalculationBasis](#page-25-1), optional) Event weighting within an interval. See *[Event weighting](#page-14-0)* and [CalculationBasis](#page-25-1) for more information. Defaults to CalculationBasis.TIME\_WEIGHTED.
- filter\_evaluation ([int](https://docs.python.org/3.8/library/functions.html#int) or PIConsts, [ExpressionSampleType](#page-26-1), optional) -Determines whether the filter is applied to the raw events in the database, of if it is applied to an interpolated series with a regular interval. Defaults to ExpressionSample-Type.EXPRESSION\_RECORDED\_VALUES.
- filter\_interval  $(str, optional) String containing the interval at which to extract$  $(str, optional) String containing the interval at which to extract$  $(str, optional) String containing the interval at which to extract$ apply the filter. This is parsed using [AF.Time.AFTimeSpan.Parse.](https://docs.osisoft.com/bundle/af-sdk/page/html/M_OSIsoft_AF_Time_AFTimeSpan_Parse_1.htm)
- time\_type ([int](https://docs.python.org/3.8/library/functions.html#int) or [PIConsts.TimestampCalculation](#page-27-2), optional) Timestamp to return for each of the requested summaries. See *[Summary timestamps](#page-13-0)* and [TimestampCalculation](#page-27-2) for more information. Defaults to TimestampCalculation.AUTO.

#### **Returns**

**Dataframe with the unique timestamps as row index** and the summary name as column name.

**Return type** [pandas.DataFrame](https://pandas.pydata.org/docs/reference/api/pandas.DataFrame.html#pandas.DataFrame)

#### interpolated\_value(*time*)

Return a PISeries with an interpolated value at the given time

**Parameters time** ([str](https://docs.python.org/3.8/library/stdtypes.html#str)) – String containing the date, and possibly time, for which to retrieve the value. This is parsed, using [AF.Time.AFTime.](https://docs.osisoft.com/bundle/af-sdk/page/html/M_OSIsoft_AF_Time_AFTime__ctor_7.htm)

#### **Returns**

### **A PISeries with a single row, with the corresponding time as** the index

#### **Return type** PISeries

<span id="page-19-2"></span><span id="page-19-1"></span>interpolated\_values(*start\_time*, *end\_time*, *interval*, *filter\_expression=''*) Return a PISeries of interpolated data.

Data is returned between *start\_time* and *end\_time* at a fixed *interval*. All three values are parsed by AF.Time and the first two allow for time specification relative to "now" by use of the asterisk.

*filter\_expression* is an optional string to filter the returned values, see OSIsoft PI documentation for more information.

The AF SDK allows for inclusion of filtered data, with filtered values marked as such. At this point PIconnect does not support this and filtered values are always left out entirely.

#### **Parameters**

- start\_time ( $str$  or datetime) Containing the date, and possibly time, from which to retrieve the values. This is parsed, together with *end\_time*, using [AF.Time.AFTimeRange.](https://docs.osisoft.com/bundle/af-sdk/page/html/M_OSIsoft_AF_Time_AFTimeRange__ctor_1.htm)
- end\_time ([str](https://docs.python.org/3.8/library/stdtypes.html#str) or datetime) Containing the date, and possibly time, until which to retrieve values. This is parsed, together with *start\_time*, using [AF.Time.AFTimeRange.](https://docs.osisoft.com/bundle/af-sdk/page/html/M_OSIsoft_AF_Time_AFTimeRange__ctor_1.htm)
- interval  $(str)$  $(str)$  $(str)$  String containing the interval at which to extract data. This is parsed using [AF.Time.AFTimeSpan.Parse.](https://docs.osisoft.com/bundle/af-sdk/page/html/M_OSIsoft_AF_Time_AFTimeSpan_Parse_1.htm)
- filter\_expression ([str,](https://docs.python.org/3.8/library/stdtypes.html#str) optional) Defaults to ". Query on which data to include in the results. See *[Filtering values](#page-11-0)* for more information on filter queries.

**Returns** Timeseries of the values returned by the SDK

#### **Return type** PISeries

### property last\_update

Return the time at which the last value for this PI Point was recorded.

#### property name

# property raw\_attributes

Return a dictionary of the raw attributes of the PI Point.

recorded\_value(*time*, *retrieval\_mode=RetrievalMode.AUTO*)

Return a PISeries with the recorded value at or close to the given time

#### **Parameters**

- time  $(str)$  $(str)$  $(str)$  String containing the date, and possibly time, for which to retrieve the value. This is parsed, using [AF.Time.AFTime.](https://docs.osisoft.com/bundle/af-sdk/page/html/M_OSIsoft_AF_Time_AFTime__ctor_7.htm)
- retrieval\_mode (int or [PIConsts.RetrievalMode](#page-26-2)) Flag determining which value to return if no value available at the exact requested time.

# **Returns**

#### **A PISeries with a single row, with the corresponding time as** the index

#### **Return type** PISeries

<span id="page-19-0"></span>recorded\_values(*start\_time*, *end\_time*, *boundary\_type='inside'*, *filter\_expression=''*) Return a PISeries of recorded data.

Data is returned between the given *start\_time* and *end\_time*, inclusion of the boundaries is determined by the *boundary\_type* attribute. Both *start\_time* and *end\_time* are parsed by AF.Time and allow for time specification relative to "now" by use of the asterisk.

<span id="page-20-1"></span>By default the *boundary\_type* is set to 'inside', which returns from the first value after *start\_time* to the last value before *end\_time*. The other options are 'outside', which returns from the last value before *start\_time* to the first value before *end\_time*, and 'interpolate', which interpolates the first value to the given *start\_time* and the last value to the given *end\_time*.

*filter\_expression* is an optional string to filter the returned values, see OSIsoft PI documentation for more information.

The AF SDK allows for inclusion of filtered data, with filtered values marked as such. At this point PIconnect does not support this and filtered values are always left out entirely.

#### **Parameters**

- start\_time ([str](https://docs.python.org/3.8/library/stdtypes.html#str) or datetime) Containing the date, and possibly time, from which to retrieve the values. This is parsed, together with *end\_time*, using [AF.Time.AFTimeRange.](https://docs.osisoft.com/bundle/af-sdk/page/html/M_OSIsoft_AF_Time_AFTimeRange__ctor_1.htm)
- end\_time ( $str$  or datetime) Containing the date, and possibly time, until which to retrieve values. This is parsed, together with *start\_time*, using [AF.Time.AFTimeRange.](https://docs.osisoft.com/bundle/af-sdk/page/html/M_OSIsoft_AF_Time_AFTimeRange__ctor_1.htm)
- boundary\_type ([str,](https://docs.python.org/3.8/library/stdtypes.html#str) optional) Defaults to 'inside'. Key from the *\_\_boundary\_types* dictionary to describe how to handle the boundaries of the time range.
- filter\_expression  $(str, optional)$  $(str, optional)$  $(str, optional)$  Defaults to ". Query on which data to include in the results. See *[Filtering values](#page-11-0)* for more information on filter queries.

**Returns** Timeseries of the values returned by the SDK

#### **Return type** PISeries

**Raises** [ValueError](https://docs.python.org/3.8/library/exceptions.html#ValueError) – If the provided *boundary\_type* is not a valid key a *ValueError* is raised.

## <span id="page-20-0"></span>summaries(*start\_time*, *end\_time*, *interval*, *summary\_types*,

*calculation\_basis=CalculationBasis.TIME\_WEIGHTED*, *time\_type=TimestampCalculation.AUTO*)

Return one or more summary values for each interval within a time range

#### **Parameters**

- start\_time ( $str$  or datetime) Containing the date, and possibly time, from which to retrieve the values. This is parsed, together with *end\_time*, using [AF.Time.AFTimeRange.](https://docs.osisoft.com/bundle/af-sdk/page/html/M_OSIsoft_AF_Time_AFTimeRange__ctor_1.htm)
- end\_time ([str](https://docs.python.org/3.8/library/stdtypes.html#str) or datetime) Containing the date, and possibly time, until which to retrieve values. This is parsed, together with *start\_time*, using [AF.Time.AFTimeRange.](https://docs.osisoft.com/bundle/af-sdk/page/html/M_OSIsoft_AF_Time_AFTimeRange__ctor_1.htm)
- interval  $(str)$  $(str)$  $(str)$  String containing the interval at which to extract data. This is parsed using [AF.Time.AFTimeSpan.Parse.](https://docs.osisoft.com/bundle/af-sdk/page/html/M_OSIsoft_AF_Time_AFTimeSpan_Parse_1.htm)
- summary\_types ([int](https://docs.python.org/3.8/library/functions.html#int) or PIConsts. SummaryType) Type(s) of summaries of the data within the requested time range.
- calculation\_basis ([int](https://docs.python.org/3.8/library/functions.html#int) or [PIConsts.CalculationBasis](#page-25-1), optional) Event weighting within an interval. See *[Event weighting](#page-14-0)* and [CalculationBasis](#page-25-1) for more information. Defaults to CalculationBasis.TIME\_WEIGHTED.
- time\_type ([int](https://docs.python.org/3.8/library/functions.html#int) or [PIConsts.TimestampCalculation](#page-27-2), optional) Timestamp to return for each of the requested summaries. See *[Summary timestamps](#page-13-0)* and [TimestampCalculation](#page-27-2) for more information. Defaults to TimestampCalculation.AUTO.

#### **Returns**

**Dataframe with the unique timestamps as row index** and the summary name as column name.

## **Return type** [pandas.DataFrame](https://pandas.pydata.org/docs/reference/api/pandas.DataFrame.html#pandas.DataFrame)

<span id="page-21-1"></span><span id="page-21-0"></span>summary(*start\_time*, *end\_time*, *summary\_types*, *calculation\_basis=CalculationBasis.TIME\_WEIGHTED*, *time\_type=TimestampCalculation.AUTO*)

Return one or more summary values over a single time range.

# **Parameters**

- start\_time ( $str$  or datetime) Containing the date, and possibly time, from which to retrieve the values. This is parsed, together with *end\_time*, using [AF.Time.AFTimeRange.](https://docs.osisoft.com/bundle/af-sdk/page/html/M_OSIsoft_AF_Time_AFTimeRange__ctor_1.htm)
- end\_time ([str](https://docs.python.org/3.8/library/stdtypes.html#str) or datetime) Containing the date, and possibly time, until which to retrieve values. This is parsed, together with *start\_time*, using [AF.Time.AFTimeRange.](https://docs.osisoft.com/bundle/af-sdk/page/html/M_OSIsoft_AF_Time_AFTimeRange__ctor_1.htm)
- summary\_types ([int](https://docs.python.org/3.8/library/functions.html#int) or PIConsts. SummaryType) Type(s) of summaries of the data within the requested time range.
- calculation\_basis ([int](https://docs.python.org/3.8/library/functions.html#int) or [PIConsts.CalculationBasis](#page-25-1), optional) Event weighting within an interval. See *[Event weighting](#page-14-0)* and [CalculationBasis](#page-25-1) for more information. Defaults to CalculationBasis.TIME\_WEIGHTED.
- time\_type ([int](https://docs.python.org/3.8/library/functions.html#int) or [PIConsts.TimestampCalculation](#page-27-2), optional) Timestamp to return for each of the requested summaries. See *[Summary timestamps](#page-13-0)* and [TimestampCalculation](#page-27-2) for more information. Defaults to TimestampCalculation.AUTO.

### **Returns**

**Dataframe with the unique timestamps as row index** and the summary name as column name.

**Return type** [pandas.DataFrame](https://pandas.pydata.org/docs/reference/api/pandas.DataFrame.html#pandas.DataFrame)

### property units\_of\_measurement

Return the units of measument in which values for this PI Point are reported.

update\_value(*value*, *time=None*, *update\_mode=UpdateMode.NO\_REPLACE*, *buffer\_mode=BufferMode.BUFFER\_IF\_POSSIBLE*)

Update value for existing PI object.

# **Parameters**

- value value type should be in cohesion with PI object or it will raise PIException: [- 10702] STATE Not Found
- time (datetime, optional) it is not possible to set future value, it raises PIException: [-11046] Target Date in Future.

You can combine update mode and time to change already stored value.

 $version = '0.3.0'$ 

# <span id="page-22-5"></span>**1.3.2 PI Asset Framework related modules**

# **PIconnect.PIAF module**

# <span id="page-22-0"></span>class PIconnect.PIAF.PIAFDatabase(*server=None*, *database=None*)

Bases: [object](https://docs.python.org/3.8/library/functions.html#object)

Context manager for connections to the PI Asset Framework database.

<span id="page-22-4"></span>servers Dictionary of known servers, as reported by the SDK

### default\_server Default server, as reported by the SDK

### property children

Return a dictionary of the direct child elements of the database.

# property database\_name

Return the name of the connected PI AF database.

# descendant(*path*)

Return a descendant of the database from an exact path.

event\_frames(*start\_time=None*, *start\_index=0*, *max\_count=1000*, *search\_mode=EventFrameSearchMode.FORWARD\_FROM\_START\_TIME*, *search\_full\_hierarchy=False*)

# property server\_name

Return the name of the connected PI AF server.

# $version = '0.2.0'$

# <span id="page-22-1"></span>class PIconnect.PIAF.PIAFElement(*element*)

Bases: PIconnect.PIAFBase.PIAFBaseElement

Container for PI AF elements in the database.

# property attributes

Return a dictionary of the attributes of the current element.

### property categories

### <span id="page-22-2"></span>property children

Return a dictionary of the direct child elements of the current element.

### <span id="page-22-3"></span>descendant(*path*)

Return a descendant of the current element from an exact path.

# property description

### property name

Return the name of the current element.

### property parent

Return the parent element of the current element, or None if it has none.

### $version = '0.1.0'$

# <span id="page-23-2"></span>**1.3.3 Generic utility modules**

# <span id="page-23-1"></span>**PIconnect.AFSDK module**

AFSDK Loads the .NET libraries from the OSIsoft AF SDK

class PIconnect.AFSDK.AF Bases: [object](https://docs.python.org/3.8/library/functions.html#object)

Mock class of the AF namespace

class AFDatabase(*name*) Bases: [object](https://docs.python.org/3.8/library/functions.html#object)

Mock class of the AF.AFDatabase class

class AFElement(*name*) Bases: [object](https://docs.python.org/3.8/library/functions.html#object)

Mock class of the AF.AFElement class

# class Data

Bases: [object](https://docs.python.org/3.8/library/functions.html#object)

Mock class of the AF.Data namespace

# class AFBoundaryType(*value*)

Bases: [enum.IntEnum](https://docs.python.org/3.8/library/enum.html#enum.IntEnum)

Mock class of the AF.Data.AFBoundaryType enumeration

Inside  $= 0$ 

# Interpolated = 2

 $Outside = 1$ 

# <span id="page-23-0"></span>class PI

Bases: [object](https://docs.python.org/3.8/library/functions.html#object)

Mock class of the AF.PI namespace

#### class PIPoint

Bases: [object](https://docs.python.org/3.8/library/functions.html#object)

Mock class of the AF.PI.PIPoint class

static FindPIPoints(*connection*, *query*, *source*, *attribute\_names*) Stub to mock querying PIPoints

#### class PIServer(*name*)

Bases: [object](https://docs.python.org/3.8/library/functions.html#object)

Mock class of the AF.PI.PIServer class

Connect(*retry*) Stub for connecting to test server

# Disconnect()

Stub for disconnecting from test server

#### class PIServers

Bases: [object](https://docs.python.org/3.8/library/functions.html#object)

Mock class of the AF.PI.PIServers class

# DefaultPIServer = None

## <span id="page-24-1"></span>class PISystem(*name*)

Bases: [object](https://docs.python.org/3.8/library/functions.html#object)

Mock class of the AF.PISystem class

#### Connect()

Stub to connect to the testing system

#### Disconnect()

Stub to disconnect from the testing system

# class InternalDatabases

Bases: [object](https://docs.python.org/3.8/library/functions.html#object)

Mock class for the AF.PISystem.Databases property

#### class PISystems

Bases: [object](https://docs.python.org/3.8/library/functions.html#object)

Mock class of the AF.PISystems class

## DefaultPISystem = None

Version = '0.0.0.0'

### class Time

Bases: [object](https://docs.python.org/3.8/library/functions.html#object)

Mock class of the AF.Time namespace

#### class AFTimeRange(*start\_time*, *end\_time*) Bases: [object](https://docs.python.org/3.8/library/functions.html#object)

Mock class of the AF.Time.AFTimeRange class

# class AFTimeSpan

Bases: [object](https://docs.python.org/3.8/library/functions.html#object)

Mock class of the AF.Time.AFTimeSpan class

# static Parse(*interval*) Stub for parsing strings that should return a AFTimeSpan

# <span id="page-24-0"></span>**PIconnect.PIConsts module**

# class PIconnect.PIConsts.AuthenticationMode(*value*)

Bases: [enum.IntEnum](https://docs.python.org/3.8/library/enum.html#enum.IntEnum)

AuthenticationMode indicates how a user authenticates to a PI Server

Detailed information is available at [AF.PI.PIAuthenticationMode.](https://docs.osisoft.com/bundle/af-sdk/page/html/T_OSIsoft_AF_PI_PIAuthenticationMode.htm)

# PI\_USER\_AUTHENTICATION = 1

Use the PI User authentication mode when making a connection

## WINDOWS\_AUTHENTICATION = 0

Use Windows authentication when making a connection

# class PIconnect.PIConsts.BufferMode(*value*)

Bases: [enum.IntEnum](https://docs.python.org/3.8/library/enum.html#enum.IntEnum)

Indicates buffering option in updating values, when supported by the Data Reference.

<span id="page-25-2"></span>Detailed information is available at [AF.Data.AFBufferOption](https://docs.osisoft.com/bundle/af-sdk/page/html/T_OSIsoft_AF_Data_AFBufferOption.htm)

# $BUFFER = 2$

## BUFFER IF POSSIBLE =  $1$

Try updating data reference values with buffer. If fails (e.g. data reference AFDataMethods does not support Buffering, or its Buffering system is not available), then try updating directly without buffer.

# DO\_NOT\_BUFFER =  $\theta$

Updating data reference values without buffer.

#### <span id="page-25-1"></span>class PIconnect.PIConsts.CalculationBasis(*value*)

Bases: [enum.IntEnum](https://docs.python.org/3.8/library/enum.html#enum.IntEnum)

CalculationBasis indicates how values should be weighted over a time range

<span id="page-25-0"></span>Detailed information is available at [AF.Data.AFCalculationBasis.](https://docs.osisoft.com/bundle/af-sdk/page/html/T_OSIsoft_AF_Data_AFCalculationBasis.htm)

#### EVENT WEIGHTED  $= 1$

Each event is weighted equally.

#### EVENT\_WEIGHTED\_EXCLUDE\_EARLIEST = 5

Each event is weighted equally, except data at the beginning of the interval is excluded.

#### EVENT WEIGHTED EXCLUDE MOST RECENT =  $4$

Each event is weighted equally, except data at the end of the interval is excluded.

# EVENT\_WEIGHTED\_INCLUDE\_BOTH\_ENDS = 6

Each event is weighted equally, data at both boundaries of the interval are explicitly included.

#### TIME WEIGHTED  $= 0$

Each event is weighted according to the time over which it applies.

# TIME\_WEIGHTED\_CONTINUOUS = 2

Each event is time weighted, but interpolation is always done as if it is continous data.

#### TIME\_WEIGHTED\_DISCRETE = 3

Each event is time weighted, but interpolation is always done as if it is discrete, stepped, data.

# class PIconnect.PIConsts.EventFrameSearchMode(*value*)

Bases: [enum.IntEnum](https://docs.python.org/3.8/library/enum.html#enum.IntEnum)

EventFrameSearchMode defines the interpretation and direction from the start time when searching for event frames.

Detailed information is available at [https://techsupport.osisoft.com/Documentation/PI-AF-SDK/html/T\\_](https://techsupport.osisoft.com/Documentation/PI-AF-SDK/html/T_OSIsoft_AF_EventFrame_AFEventFrameSearchMode.htm) [OSIsoft\\_AF\\_EventFrame\\_AFEventFrameSearchMode.htm,](https://techsupport.osisoft.com/Documentation/PI-AF-SDK/html/T_OSIsoft_AF_EventFrame_AFEventFrameSearchMode.htm) including a graphical display of event frames that are returned for a given search mode.

```
BACKWARD_FROM_END_TIME = 3
```
Backward from end time, also known as ending before

# BACKWARD\_FROM\_START\_TIME = 1

Backward from start time, also known as starting before

### BACKWARD\_IN\_PROGRESS = 5

Backward in progress, also known as starting before and in progress

#### ENDING AFTER  $= 4$

```
ENDING_BEFORE = 3
```
# FORWARD\_FROM\_END\_TIME = 4

Forward from end time, also known as ending after

#### <span id="page-26-3"></span>FORWARD\_FROM\_START\_TIME = 2

Forward from start time, also known as starting after

#### FORWARD IN PROGRESS  $= 6$

Forward in progress, also known as starting after and in progress

#### $NOTE = 0$

Uninitialized

```
STARTING_AFTER = 2
```
STARTING\_AFTER\_IN\_PROGRESS = 6

STARTING\_BEFORE = 1

#### STARTING\_BEFORE\_IN\_PROGRESS = 5

#### <span id="page-26-1"></span>class PIconnect.PIConsts.ExpressionSampleType(*value*)

Bases: [enum.IntEnum](https://docs.python.org/3.8/library/enum.html#enum.IntEnum)

ExpressionSampleType indicates how expressions are evaluated over a time range.

Detailed information is available at [AF.Data.AFSampleType.](https://docs.osisoft.com/bundle/af-sdk/page/html/T_OSIsoft_AF_Data_AFSampleType.htm)

#### EXPRESSION\_RECORDED\_VALUES = 0

The expression is evaluated at each archive event.

#### INTERVAL = 1

The expression is evaluated at a sampling interval, passed as a separate argument.

#### <span id="page-26-2"></span>class PIconnect.PIConsts.RetrievalMode(*value*)

Bases: [enum.IntEnum](https://docs.python.org/3.8/library/enum.html#enum.IntEnum)

RetrievalMode indicates which recorded value should be returned

Detailed information is available at [AF.Data.AFRetrievalMode.](https://docs.osisoft.com/bundle/af-sdk/page/html/T_OSIsoft_AF_Data_AFRetrievalMode.htm)

### $A$ FTER = 7

The first after the requested time

# AT\_OR\_AFTER = 2

At the exact time if available, else the first after the requested time

#### AT OR BEFORE  $= 1$

At the exact time if available, else the first before the requested time

## $AUTO = 0$

Autmatic detection

# $BEFORE = 6$

The first before the requested time

## $EXACT = 4$

At the exact time if available, else return an error

# <span id="page-26-0"></span>class PIconnect.PIConsts.SummaryType(*value*)

Bases: [enum.IntFlag](https://docs.python.org/3.8/library/enum.html#enum.IntFlag)

SummaryType indicates which types of summary should be calculated.

Based on [enum.IntEnum](https://docs.python.org/3.8/library/enum.html#enum.IntEnum) in Python 3.5 or earlier. *SummaryType*'s can be or'ed together. Python 3.6 or higher returns a new *IntFlag*, while in previous versions it will be casted down to *int*.

```
>>> SummaryType.MINIMUM | SummaryType.MAXIMUM # Returns minimum and maximum
<SummaryType.MAXIMUM|MINIMUM: 12> # On Python 3.6+
12 # On previous versions
```
Detailed information is available at [AF.Data.AFSummaryTypes.](https://docs.osisoft.com/bundle/af-sdk/page/html/T_OSIsoft_AF_Data_AFSummaryTypes.htm)

## $ALL = 24831$

A convenience to retrieve all summary types

## ALL\_FOR\_NON\_NUMERIC = 8320

A convenience to retrieve all summary types for non-numeric data

### $AVERAGE = 2$

Average value over the time span

## COUNT = 128

The sum of the event count (when the calculation is event weighted). The sum of the event time duration (when the calculation is time weighted.)

### $MAXIMUM = 8$

The maximum value in the time span

# $MINIMUM = 4$

The minimum value in the time span

# $$

No summary data

### PERCENT GOOD = 8192

The percentage of the data with a good value over the time range. Based on time for time weighted calculations, based on event count for event weigthed calculations.

### $POP\_STD\_DEV = 64$

The population standard deviation of the values over the time span

## $RANGE = 16$

The range of the values (max-min) in the time span

# $STD_DEV = 32$

The sample standard deviation of the values over the time span

#### TOTAL = 1

A total over the time span

# TOTAL\_WITH\_UOM = 16384

The total over the time span, with the unit of measurement that's associated with the input (or no units if not defined for the input).

# <span id="page-27-2"></span>class PIconnect.PIConsts.TimestampCalculation(*value*)

Bases: [enum.IntEnum](https://docs.python.org/3.8/library/enum.html#enum.IntEnum)

TimestampCalculation defines the timestamp returned for a given summary calculation

Detailed information is available at [AF.Data.AFTimeStampCalculation.](https://docs.osisoft.com/bundle/af-sdk/page/html/T_OSIsoft_AF_Data_AFTimestampCalculation.htm)

#### $AUTO = 0$

The timestamp is the event time of the minimum or maximum for those summaries or the beginning of the interval otherwise.

#### <span id="page-27-1"></span><span id="page-27-0"></span>EARLIEST\_TIME = 1

The timestamp is always the beginning of the interval.

## <span id="page-28-2"></span>MOST\_RECENT\_TIME = 2

The timestamp is always the end of the interval.

### class PIconnect.PIConsts.UpdateMode(*value*)

Bases: [enum.IntEnum](https://docs.python.org/3.8/library/enum.html#enum.IntEnum)

Indicates how to treat duplicate values in the archive, when supported by the Data Reference.

Detailed information is available at [AF.Data.AFUpdateOption](https://docs.osisoft.com/bundle/af-sdk/page/html/T_OSIsoft_AF_Data_AFUpdateOption.htm)

### $INSERT = 1$

Add the value to the archive. Any existing values at the same time are not overwritten.

## INSERT\_NO\_COMPRESSION = 5

Add the value to the archive without compression. If this value is written to the snapshot, the previous snapshot value will be written to the archive, without regard to compression settings. Note that if a subsequent snapshot value is written without the InsertNoCompression option, the value added with the InsertNoCompression option is still subject to compression.

# NO REPLACE =  $2$

Add the value to the archive only if no value exists at the same time. If a value already exists for that time, the passed value is ignored.

#### $RE = 6$

Remove the value from the archive if a value exists at the passed time.

### $REPLACE = 0$

Add the value to the archive. If any values exist at the same time, will overwrite one of them and set its Substituted flag.

#### REPLACE\_ONLY = 3

Replace an existing value in the archive at the specified time. If no existing value is found, the passed value is ignored.

PIconnect.PIConsts.get\_enumerated\_value(*enumeration*, *value*, *default*)

# <span id="page-28-1"></span>**PIconnect.PIData module**

PIData contains a number of auxiliary classes that define common functionality among PIPoint and PIAFAttribute objects.

# <span id="page-28-0"></span>class PIconnect.PIData.PISeriesContainer

Bases: [abc.ABC](https://docs.python.org/3.8/library/abc.html#abc.ABC)

With the ABC class we represent a general behaviour with PI Point object (General class for objects that return PISeries objects).

**Todo:** Move *\_\_boundary\_types* to PIConsts as a new enumeration

#### property current\_value

Return the current value of the attribute.

filtered\_summaries(*start\_time*, *end\_time*, *interval*, *filter\_expression*, *summary\_types*, *calculation\_basis=None*, *filter\_evaluation=None*, *filter\_interval=None*,

*time\_type=None*)

Return one or more summary values for each interval within a time range

#### **Parameters**

- <span id="page-29-0"></span>• start\_time ([str](https://docs.python.org/3.8/library/stdtypes.html#str) or datetime) - String containing the date, and possibly time, from which to retrieve the values. This is parsed, together with *end\_time*, using [AF.Time.AFTimeRange.](https://docs.osisoft.com/bundle/af-sdk/page/html/M_OSIsoft_AF_Time_AFTimeRange__ctor_1.htm)
- end\_time ([str](https://docs.python.org/3.8/library/stdtypes.html#str) or datetime) String containing the date, and possibly time, until which to retrieve values. This is parsed, together with *start\_time*, using [AF.Time.AFTimeRange.](https://docs.osisoft.com/bundle/af-sdk/page/html/M_OSIsoft_AF_Time_AFTimeRange__ctor_1.htm)
- interval  $(str)$  $(str)$  $(str)$  String containing the interval at which to extract data. This is parsed using [AF.Time.AFTimeSpan.Parse.](https://docs.osisoft.com/bundle/af-sdk/page/html/M_OSIsoft_AF_Time_AFTimeSpan_Parse_1.htm)
- filter\_expression  $(str, optional)$  $(str, optional)$  $(str, optional)$  Defaults to ". Query on which data to include in the results. See *[Filtering values](#page-11-0)* for more information on filter queries.
- summary\_types ([int](https://docs.python.org/3.8/library/functions.html#int) or PIConsts. SummaryType) Type(s) of summaries of the data within the requested time range.
- calculation\_basis ([int](https://docs.python.org/3.8/library/functions.html#int) or [PIConsts.CalculationBasis](#page-25-1), optional) Event weighting within an interval. See *[Event weighting](#page-14-0)* and [CalculationBasis](#page-25-1) for more information. Defaults to CalculationBasis.TIME\_WEIGHTED.
- filter\_evaluation ([int](https://docs.python.org/3.8/library/functions.html#int) or PIConsts, [ExpressionSampleType](#page-26-1), optional) -Determines whether the filter is applied to the raw events in the database, of if it is applied to an interpolated series with a regular interval. Defaults to ExpressionSample-Type.EXPRESSION\_RECORDED\_VALUES.
- filter\_interval  $(str, optional) String containing the interval at which to extract$  $(str, optional) String containing the interval at which to extract$  $(str, optional) String containing the interval at which to extract$ apply the filter. This is parsed using [AF.Time.AFTimeSpan.Parse.](https://docs.osisoft.com/bundle/af-sdk/page/html/M_OSIsoft_AF_Time_AFTimeSpan_Parse_1.htm)
- time\_type ([int](https://docs.python.org/3.8/library/functions.html#int) or [PIConsts.TimestampCalculation](#page-27-2), optional) Timestamp to return for each of the requested summaries. See *[Summary timestamps](#page-13-0)* and [TimestampCalculation](#page-27-2) for more information. Defaults to TimestampCalculation.AUTO.

### **Returns**

**Dataframe with the unique timestamps as row index** and the summary name as column name.

**Return type** [pandas.DataFrame](https://pandas.pydata.org/docs/reference/api/pandas.DataFrame.html#pandas.DataFrame)

### interpolated\_value(*time*)

Return a PISeries with an interpolated value at the given time

**Parameters time** ([str](https://docs.python.org/3.8/library/stdtypes.html#str)) – String containing the date, and possibly time, for which to retrieve the value. This is parsed, using [AF.Time.AFTime.](https://docs.osisoft.com/bundle/af-sdk/page/html/M_OSIsoft_AF_Time_AFTime__ctor_7.htm)

### **Returns**

### **A PISeries with a single row, with the corresponding time as** the index

### **Return type** PISeries

interpolated\_values(*start\_time*, *end\_time*, *interval*, *filter\_expression=''*) Return a PISeries of interpolated data.

Data is returned between *start\_time* and *end\_time* at a fixed *interval*. All three values are parsed by AF.Time and the first two allow for time specification relative to "now" by use of the asterisk.

*filter\_expression* is an optional string to filter the returned values, see OSIsoft PI documentation for more information.

The AF SDK allows for inclusion of filtered data, with filtered values marked as such. At this point PIconnect does not support this and filtered values are always left out entirely.

### <span id="page-30-0"></span>**Parameters**

- start\_time ([str](https://docs.python.org/3.8/library/stdtypes.html#str) or datetime) Containing the date, and possibly time, from which to retrieve the values. This is parsed, together with *end\_time*, using [AF.Time.AFTimeRange.](https://docs.osisoft.com/bundle/af-sdk/page/html/M_OSIsoft_AF_Time_AFTimeRange__ctor_1.htm)
- end\_time ([str](https://docs.python.org/3.8/library/stdtypes.html#str) or datetime) Containing the date, and possibly time, until which to retrieve values. This is parsed, together with *start\_time*, using [AF.Time.AFTimeRange.](https://docs.osisoft.com/bundle/af-sdk/page/html/M_OSIsoft_AF_Time_AFTimeRange__ctor_1.htm)
- interval  $(str)$  $(str)$  $(str)$  String containing the interval at which to extract data. This is parsed using [AF.Time.AFTimeSpan.Parse.](https://docs.osisoft.com/bundle/af-sdk/page/html/M_OSIsoft_AF_Time_AFTimeSpan_Parse_1.htm)
- filter\_expression  $(str, optional)$  $(str, optional)$  $(str, optional)$  Defaults to ". Query on which data to include in the results. See *[Filtering values](#page-11-0)* for more information on filter queries.

**Returns** Timeseries of the values returned by the SDK

**Return type** PISeries

### abstract name()

recorded\_value(*time*, *retrieval\_mode=RetrievalMode.AUTO*)

Return a PISeries with the recorded value at or close to the given time

#### **Parameters**

- time  $(str)$  $(str)$  $(str)$  String containing the date, and possibly time, for which to retrieve the value. This is parsed, using [AF.Time.AFTime.](https://docs.osisoft.com/bundle/af-sdk/page/html/M_OSIsoft_AF_Time_AFTime__ctor_7.htm)
- retrieval\_mode (int or PIConsts. RetrievalMode) Flag determining which value to return if no value available at the exact requested time.

#### **Returns**

#### **A PISeries with a single row, with the corresponding time as** the index

#### **Return type** PISeries

recorded\_values(*start\_time*, *end\_time*, *boundary\_type='inside'*, *filter\_expression=''*) Return a PISeries of recorded data.

Data is returned between the given *start\_time* and *end\_time*, inclusion of the boundaries is determined by the *boundary\_type* attribute. Both *start\_time* and *end\_time* are parsed by AF.Time and allow for time specification relative to "now" by use of the asterisk.

By default the *boundary\_type* is set to 'inside', which returns from the first value after *start\_time* to the last value before *end\_time*. The other options are 'outside', which returns from the last value before *start\_time* to the first value before *end\_time*, and 'interpolate', which interpolates the first value to the given *start\_time* and the last value to the given *end\_time*.

*filter\_expression* is an optional string to filter the returned values, see OSIsoft PI documentation for more information.

The AF SDK allows for inclusion of filtered data, with filtered values marked as such. At this point PIconnect does not support this and filtered values are always left out entirely.

#### **Parameters**

- start\_time ([str](https://docs.python.org/3.8/library/stdtypes.html#str) or datetime) Containing the date, and possibly time, from which to retrieve the values. This is parsed, together with *end\_time*, using [AF.Time.AFTimeRange.](https://docs.osisoft.com/bundle/af-sdk/page/html/M_OSIsoft_AF_Time_AFTimeRange__ctor_1.htm)
- end\_time ( $str$  or datetime) Containing the date, and possibly time, until which to retrieve values. This is parsed, together with *start\_time*, using [AF.Time.AFTimeRange.](https://docs.osisoft.com/bundle/af-sdk/page/html/M_OSIsoft_AF_Time_AFTimeRange__ctor_1.htm)
- **boundary\_type** ([str,](https://docs.python.org/3.8/library/stdtypes.html#str) optional) Defaults to 'inside'. Key from the *boundary\_types* dictionary to describe how to handle the boundaries of the time range.

<span id="page-31-0"></span>• filter\_expression  $(str, optional)$  $(str, optional)$  $(str, optional)$  – Defaults to  $\degree$ . Ouery on which data to include in the results. See *[Filtering values](#page-11-0)* for more information on filter queries.

**Returns** Timeseries of the values returned by the SDK

### **Return type** PISeries

**Raises** [ValueError](https://docs.python.org/3.8/library/exceptions.html#ValueError) – If the provided *boundary\_type* is not a valid key a *ValueError* is raised.

summaries(*start\_time*, *end\_time*, *interval*, *summary\_types*, *calculation\_basis=CalculationBasis.TIME\_WEIGHTED*, *time\_type=TimestampCalculation.AUTO*)

Return one or more summary values for each interval within a time range

#### **Parameters**

- start\_time ( $str$  or datetime) Containing the date, and possibly time, from which to retrieve the values. This is parsed, together with *end\_time*, using [AF.Time.AFTimeRange.](https://docs.osisoft.com/bundle/af-sdk/page/html/M_OSIsoft_AF_Time_AFTimeRange__ctor_1.htm)
- end\_time  $(str \space or \space datetime)$  $(str \space or \space datetime)$  $(str \space or \space datetime)$  Containing the date, and possibly time, until which to retrieve values. This is parsed, together with *start\_time*, using [AF.Time.AFTimeRange.](https://docs.osisoft.com/bundle/af-sdk/page/html/M_OSIsoft_AF_Time_AFTimeRange__ctor_1.htm)
- interval  $(str)$  $(str)$  $(str)$  String containing the interval at which to extract data. This is parsed using [AF.Time.AFTimeSpan.Parse.](https://docs.osisoft.com/bundle/af-sdk/page/html/M_OSIsoft_AF_Time_AFTimeSpan_Parse_1.htm)
- summary\_types ([int](https://docs.python.org/3.8/library/functions.html#int) or PIConsts. SummaryType) Type(s) of summaries of the data within the requested time range.
- calculation\_basis ([int](https://docs.python.org/3.8/library/functions.html#int) or [PIConsts.CalculationBasis](#page-25-1), optional) Event weighting within an interval. See *[Event weighting](#page-14-0)* and [CalculationBasis](#page-25-1) for more information. Defaults to CalculationBasis.TIME\_WEIGHTED.
- time\_type ([int](https://docs.python.org/3.8/library/functions.html#int) or [PIConsts.TimestampCalculation](#page-27-2), optional) Timestamp to return for each of the requested summaries. See *[Summary timestamps](#page-13-0)* and [TimestampCalculation](#page-27-2) for more information. Defaults to TimestampCalculation.AUTO.

#### **Returns**

**Dataframe with the unique timestamps as row index** and the summary name as column name.

### **Return type** [pandas.DataFrame](https://pandas.pydata.org/docs/reference/api/pandas.DataFrame.html#pandas.DataFrame)

summary(*start\_time*, *end\_time*, *summary\_types*, *calculation\_basis=CalculationBasis.TIME\_WEIGHTED*, *time\_type=TimestampCalculation.AUTO*)

Return one or more summary values over a single time range.

#### **Parameters**

- start\_time ( $str$  or datetime) Containing the date, and possibly time, from which to retrieve the values. This is parsed, together with *end\_time*, using [AF.Time.AFTimeRange.](https://docs.osisoft.com/bundle/af-sdk/page/html/M_OSIsoft_AF_Time_AFTimeRange__ctor_1.htm)
- end\_time ([str](https://docs.python.org/3.8/library/stdtypes.html#str) or datetime) Containing the date, and possibly time, until which to retrieve values. This is parsed, together with *start\_time*, using [AF.Time.AFTimeRange.](https://docs.osisoft.com/bundle/af-sdk/page/html/M_OSIsoft_AF_Time_AFTimeRange__ctor_1.htm)
- summary\_types ([int](https://docs.python.org/3.8/library/functions.html#int) or PIConsts. SummaryType) Type(s) of summaries of the data within the requested time range.
- calculation\_basis ([int](https://docs.python.org/3.8/library/functions.html#int) or [PIConsts.CalculationBasis](#page-25-1), optional) Event weighting within an interval. See *[Event weighting](#page-14-0)* and [CalculationBasis](#page-25-1) for more information. Defaults to CalculationBasis.TIME\_WEIGHTED.

<span id="page-32-3"></span>• time\_type ([int](https://docs.python.org/3.8/library/functions.html#int) or [PIConsts.TimestampCalculation](#page-27-2), optional) – Timestamp to return for each of the requested summaries. See *[Summary timestamps](#page-13-0)* and [TimestampCalculation](#page-27-2) for more information. Defaults to TimestampCalculation.AUTO.

# **Returns**

**Dataframe with the unique timestamps as row index** and the summary name as column name.

**Return type** [pandas.DataFrame](https://pandas.pydata.org/docs/reference/api/pandas.DataFrame.html#pandas.DataFrame)

# abstract units\_of\_measurement()

update\_value(*value*, *time=None*, *update\_mode=UpdateMode.NO\_REPLACE*, *buffer\_mode=BufferMode.BUFFER\_IF\_POSSIBLE*) Update value for existing PI object.

#### **Parameters**

- value value type should be in cohesion with PI object or it will raise PIException: [- 10702] STATE Not Found
- time (datetime, optional) it is not possible to set future value, it raises PIException: [-11046] Target Date in Future.

You can combine update\_mode and time to change already stored value.

# $version = '0.1.0'$

### <span id="page-32-1"></span>**PIconnect.config module**

<span id="page-32-0"></span>class PIconnect.config.PIConfigContainer

Bases: [object](https://docs.python.org/3.8/library/functions.html#object)

property DEFAULT\_TIMEZONE

# <span id="page-32-2"></span>**PIconnect.time module**

PIconnect.time.timestamp\_to\_index(*timestamp*)

Convert AFTime object to datetime in local timezone.

**Parameters** timestamp (*System.DateTime*) – Timestamp in .NET format to convert to *datetime*.

**Returns** Datetime with the timezone info from [PIConfig.DEFAULT\\_TIMEZONE](#page-32-0).

**Return type** *datetime*

PIconnect.time.to\_af\_time(*time*) Convert a time to a AFTime value.

**Parameters time** ([str](https://docs.python.org/3.8/library/stdtypes.html#str) | datetime) – Time to convert to AFTime.

**Returns** Time range covered by the start and end time.

**Return type** [AF.Time.AFTime](https://docs.osisoft.com/bundle/af-sdk/page/html/M_OSIsoft_AF_Time_AFTime__ctor_7.htm)

#### PIconnect.time.to\_af\_time\_range(*start\_time*, *end\_time*)

Convert a combination of start and end time to a time range.

Both *start\_time* and *end\_time* can be either a [datetime.datetime](https://docs.python.org/3.8/library/datetime.html#datetime.datetime) object or a string. *datetime* objects are first converted to a string, before being passed to [AF.Time.AFTimeRange.](https://docs.osisoft.com/bundle/af-sdk/page/html/M_OSIsoft_AF_Time_AFTimeRange__ctor_1.htm) It is also possible to specify either end as a *datetime* object, and then specify the other boundary as a relative string.

**Parameters**

- start\_time  $(str \mid datetime) Start$  $(str \mid datetime) Start$  $(str \mid datetime) Start$  time of the time range.
- end\_time  $(str \mid datetime)$  $(str \mid datetime)$  $(str \mid datetime)$  End time of the time range.

**Returns** Time range covered by the start and end time.

**Return type** [AF.Time.AFTimeRange](https://docs.osisoft.com/bundle/af-sdk/page/html/M_OSIsoft_AF_Time_AFTimeRange__ctor_1.htm)

# <span id="page-33-0"></span>**1.4 Contributing**

Contributions are welcome, and they are greatly appreciated! Every little bit helps, and credit will always be given. You can contribute in many ways:

# **1.4.1 Types of Contributions**

# **Report Bugs**

Report bugs at [https://github.com/Hugovdberg/PIconnect/issues.](https://github.com/Hugovdberg/PIconnect/issues)

If you are reporting a bug, please include:

- Your operating system name and version.
- Any details about your local setup that might be helpful in troubleshooting.
- Detailed steps to reproduce the bug.

# **Fix Bugs**

Look through the GitHub issues for bugs. Anything tagged with "bug" and "help wanted" is open to whoever wants to implement it.

# **Implement Features**

Look through the GitHub issues for features. Anything tagged with "enhancement" and "help wanted" is open to whoever wants to implement it.

# **Write Documentation**

PIconnect could always use more documentation, whether as part of the official PIconnect docs, in docstrings, or even on the web in blog posts, articles, and such.

# **Submit Feedback**

The best way to send feedback is to file an issue at [https://github.com/Hugovdberg/PIconnect/issues.](https://github.com/Hugovdberg/PIconnect/issues)

If you are proposing a feature:

- Explain in detail how it would work.
- Keep the scope as narrow as possible, to make it easier to implement.
- Remember that this is a volunteer-driven project, and that contributions are welcome :)

# **1.4.2 Get Started!**

Ready to contribute? Here's how to set up *PIconnect* for local development.

- 1. Fork the *PIconnect* repo on GitHub.
- 2. Clone your fork locally:

\$ git clone git@github.com:your\_name\_here/PIconnect.git

3. Install your local copy into a virtualenv. Assuming you have pipenv installed, this is how you set up your fork for local development:

```
$ cd PIconnect/
$ pipenv sync -d
$ pipenv install -e .
```
4. Create a branch for local development:

\$ git checkout -b name-of-your-bugfix-or-feature

Now you can make your changes locally.

5. When you're done making changes, format the code with black, check that your changes pass pylint and the tests, including testing other Python versions with tox:

```
$ black PIconnect
$ pylint PIconnect tests
$ python setup.py test or py.test
$ tox
```
Pylint and tox will be installed automatically by pipenv.

6. Commit your changes and push your branch to GitHub:

```
$ git add .
$ git commit -m "Your detailed description of your changes."
$ git push origin name-of-your-bugfix-or-feature
```
7. Submit a pull request through the GitHub website.

# **1.4.3 Pull Request Guidelines**

Before you submit a pull request, check that it meets these guidelines:

- 1. The pull request should include tests.
- 2. If the pull request adds functionality, the docs should be updated. Put your new functionality into a function with a docstring, and add the feature to the list in README.rst.
- 3. The pull request should work for Python 3.6, 3.7, 3.8 and 3.9. Testing is automated through GitHub Actions, so you get feedback on your pull request where things are not up to standards.

# **1.4.4 Tips**

To run a subset of tests:

```
$ py.test tests.test_piconnect
```
# <span id="page-35-0"></span>**1.5 Credits**

# **1.5.1 Development Lead**

• Hugo Lapré [<hugo.lapre@brabantwater.nl>](mailto:hugo.lapre@brabantwater.nl) [<https://github.com/Hugovdberg>](https://github.com/Hugovdberg)

# **1.5.2 Contributors**

- Stijn de Jong
- AlcibiadesCleinias [<https://github.com/AlcibiadesCleinias>](https://github.com/AlcibiadesCleinias)
- Leandro Dariva Pinto [<https://github.com/ldariva>](https://github.com/ldariva)

# <span id="page-35-1"></span>**1.6 History**

# **1.6.1 0.9.1 (2021-08-11)**

- Fixes the Exception type to swallow (related to #580)
- Fixes missing dependency in wheel (#595)

# **1.6.2 0.9.0 (2021-08-10)**

**Warning:** This is the final version to support python 2.7

- Added support to write values to the databases (#573)
- Added support for extracting Event frames from PI-AF (#587)
- Added methods to extract a single historic value from both *PIPoint* and *PIAFAttribute* objects. (#523)
- Added options to login to the PI Server using provided credentials (#522)
- Added option to set the connection timeout for data extraction (#572)
- Better loading of the configured servers (#580)
- All data extracting functions now support both extraction using strings and *datetime* objects. (#574)

# **1.6.3 0.8.0 (2020-03-03)**

- Added option to configure the timezone for the returned index. Changed default from Europe/Amsterdam to UTC! Adds *pytz* as new dependency(#499)
- More robust detection of the default PI AF server (#496, #501)
- Removed *pytest-runner* dependency unless explicitly requested (#503)
- Exiting the context manager for a *PIAFDatabase* no longer explicitly disconnects from the server, but leaves it up to SDK. (#487)
- Various updates of the package dependencies

# **1.6.4 0.7.1 (2019-08-16)**

- Improved documentation
- Changed *PIData.PISeriesContainer* to an Abstract Base Class

# **1.6.5 0.7.0 (2018-11-14)**

• **Add** *summary***,** *summaries***, and** *filtered\_summaries* **methods to** *PIPoint* and *PIAFAttribute*

# **1.6.6 0.6.0 (2018-07-05)**

# **1.6.7 0.5.1 (2017-11-25)**

# **1.6.8 0.4.0 (2017-11-25)**

• First release on PyPI.

# <span id="page-36-0"></span>**1.7 Copyrights**

Even though the PIconnect package itself is licensed under the MIT license, it requires the OSIsoft PI AF SDK to actually make the connections. All copyrights to the SDK remain explicitly to OSIsoft.

OSIsoft, the OSIsoft logo and logotype, Managed PI, OSIsoft Advanced Services, OSIsoft Cloud Services, OSIsoft Connected Services, PI ACE, PI Advanced Computing Engine, PI AF SDK, PI API, PI Asset Framework, PI Audit Viewer, PI Builder, PI Cloud Connect, PI Connectors, PI Data Archive, PI DataLink, PI DataLink Server, PI Developer's Club, PI Integrator for Business Analytics, PI Interfaces, PI JDBC driver, PI Manual Logger, PI Notifications, PI ODBC, PI OLEDB Enterprise, PI OLEDB Provider, PI OPC HDA Server, PI ProcessBook, PI SDK, PI Server, PI Square, PI System, PI System Access, PI Vision, PI Visualization Suite, PI Web API, PI WebParts, PI Web Services, RLINK and RtReports are all trademarks of OSIsoft, LLC.

# <span id="page-37-0"></span>**1.8 Things left to do**

**Todo:** Reject searches while not connected

(The [original entry](#page-17-3) is located in /home/docs/checkouts/readthedocs.org/user\_builds/piconnect/checkouts/stable/PIconnect/PI.py:docstring of PIconnect.PI.PIServer.search, line 11.)

**Todo:** Add setter to alter displayed description

(The [original entry](#page-17-4) is located in /home/docs/checkouts/readthedocs.org/user\_builds/piconnect/checkouts/stable/PIconnect/PI.py:docstring of PIconnect.PI.PIPoint.description, line 3.)

**Todo:** Move *\_\_boundary\_types* to PIConsts as a new enumeration

(The [original entry](#page-28-0) is located in /home/docs/checkouts/readthedocs.org/user\_builds/piconnect/checkouts/stable/PIconnect/PIData.py:docs of PIconnect.PIData.PISeriesContainer, line 4.)

# **CHAPTER**

**TWO**

# **INDICES AND TABLES**

- <span id="page-38-0"></span>• genindex
- modindex
- search

# **PYTHON MODULE INDEX**

<span id="page-40-0"></span>p

PIconnect, [13](#page-16-0) PIconnect.AFSDK, [20](#page-23-1) PIconnect.config, [29](#page-32-1) PIconnect.PIConsts, [21](#page-24-0) PIconnect.PIData, [25](#page-28-1) PIconnect.time, [29](#page-32-2)

# **INDEX**

# <span id="page-42-0"></span>A

AF (*class in PIconnect.AFSDK*), [20](#page-23-2) AF.AFDatabase (*class in PIconnect.AFSDK*), [20](#page-23-2) AF.AFElement (*class in PIconnect.AFSDK*), [20](#page-23-2) AF.Data (*class in PIconnect.AFSDK*), [20](#page-23-2) AF.Data.AFBoundaryType (*class in PIconnect.AFSDK*), [20](#page-23-2) AF.PI (*class in PIconnect.AFSDK*), [20](#page-23-2) AF.PI.PIPoint (*class in PIconnect.AFSDK*), [20](#page-23-2) AF.PI.PIServer (*class in PIconnect.AFSDK*), [20](#page-23-2) AF.PI.PIServers (*class in PIconnect.AFSDK*), [20](#page-23-2) AF.PISystem (*class in PIconnect.AFSDK*), [21](#page-24-1) AF.PISystem.InternalDatabases (*class in PIconnect.AFSDK*), [21](#page-24-1) AF.PISystems (*class in PIconnect.AFSDK*), [21](#page-24-1) AF.Time (*class in PIconnect.AFSDK*), [21](#page-24-1) AF.Time.AFTimeRange (*class in PIconnect.AFSDK*), [21](#page-24-1) AF.Time.AFTimeSpan (*class in PIconnect.AFSDK*), [21](#page-24-1) AFTER (*PIconnect.PIConsts.RetrievalMode attribute*), [23](#page-26-3) ALL (*PIconnect.PIConsts.SummaryType attribute*), [24](#page-27-3) ALL\_FOR\_NON\_NUMERIC (*PIconnect.PIConsts.SummaryType attribute*), [24](#page-27-3) AT\_OR\_AFTER (*PIconnect.PIConsts.RetrievalMode attribute*), [23](#page-26-3) AT\_OR\_BEFORE (*PIconnect.PIConsts.RetrievalMode attribute*), [23](#page-26-3) attributes (*PIconnect.PIAF.PIAFElement property*), [19](#page-22-5) AuthenticationMode (*class in PIconnect.PIConsts*), [21](#page-24-1) AUTO (*PIconnect.PIConsts.RetrievalMode attribute*), [23](#page-26-3) AUTO (*PIconnect.PIConsts.TimestampCalculation attribute*), [24](#page-27-3) AVERAGE (*PIconnect.PIConsts.SummaryType attribute*), [24](#page-27-3) B BACKWARD\_FROM\_END\_TIME (*PIconnect.PIConsts.EventFrameSearchMode attribute*), [22](#page-25-2) BACKWARD\_FROM\_START\_TIME (*PIconnect.PIConsts.EventFrameSearchMode attribute*), [22](#page-25-2)

BACKWARD\_IN\_PROGRESS (*PIconnect.PIConsts.EventFrameSearchMode attribute*), [22](#page-25-2) BEFORE (*PIconnect.PIConsts.RetrievalMode attribute*), [23](#page-26-3) BUFFER (*PIconnect.PIConsts.BufferMode attribute*), [22](#page-25-2) BUFFER\_IF\_POSSIBLE (*PIconnect.PIConsts.BufferMode attribute*), [22](#page-25-2) BufferMode (*class in PIconnect.PIConsts*), [21](#page-24-1) C

CalculationBasis (*class in PIconnect.PIConsts*), [22](#page-25-2) categories (*PIconnect.PIAF.PIAFElement property*), [19](#page-22-5) children (*PIconnect.PIAF.PIAFDatabase property*), [19](#page-22-5) children (*PIconnect.PIAF.PIAFElement property*), [19](#page-22-5) Connect() (*PIconnect.AFSDK.AF.PI.PIServer method*), [20](#page-23-2) Connect() (*PIconnect.AFSDK.AF.PISystem method*), [21](#page-24-1) COUNT (*PIconnect.PIConsts.SummaryType attribute*), [24](#page-27-3) current\_value (*PIconnect.PI.PIPoint property*), [14](#page-17-5) current\_value (*PIconnect.PIData.PISeriesContainer property*), [25](#page-28-2)

# D

database\_name (*PIconnect.PIAF.PIAFDatabase property*), [19](#page-22-5) default\_server (*PIconnect.PI.PIServer attribute*), [14](#page-17-5) default\_server (*PIconnect.PIAF.PIAFDatabase attribute*), [19](#page-22-5) DEFAULT\_TIMEZONE (*PIconnect.config.PIConfigContainer property*),  $29$ DefaultPIServer (*PIconnect.AFSDK.AF.PI.PIServers attribute*), [20](#page-23-2) DefaultPISystem (*PIconnect.AFSDK.AF.PISystems attribute*), [21](#page-24-1) descendant() (*PIconnect.PIAF.PIAFDatabase method*), [19](#page-22-5) descendant() (*PIconnect.PIAF.PIAFElement method*), [19](#page-22-5) description (*PIconnect.PI.PIPoint property*), [14](#page-17-5)

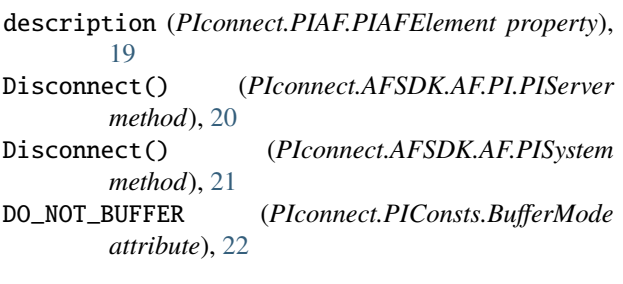

# E

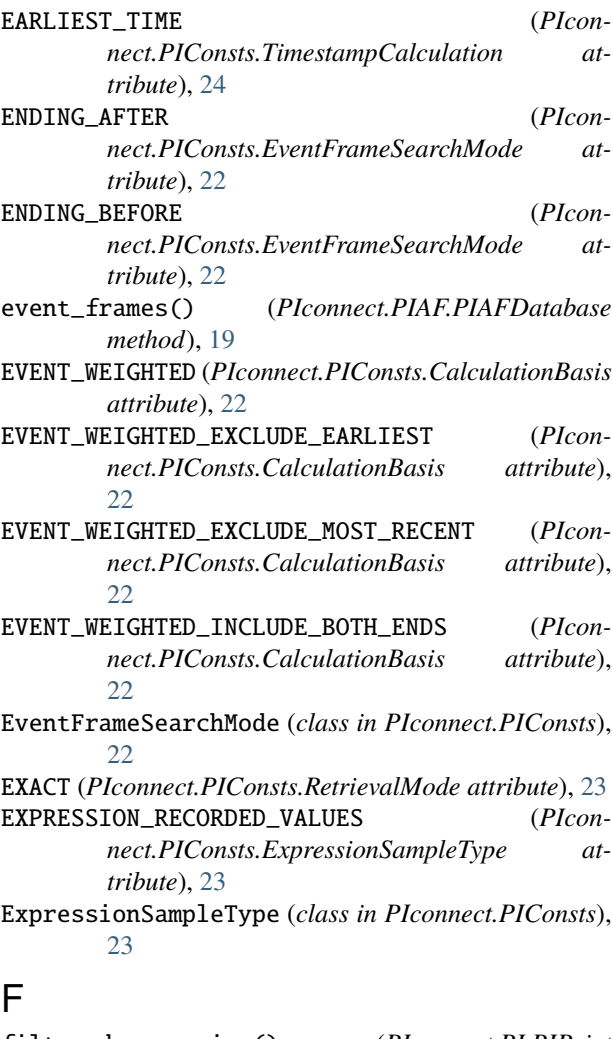

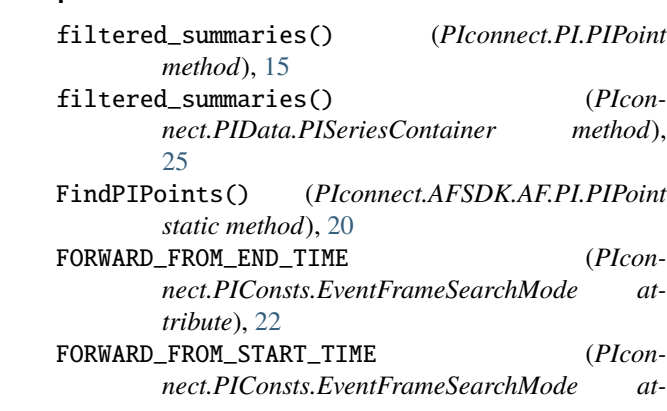

*tribute*), [22](#page-25-2)

FORWARD\_IN\_PROGRESS (*PIconnect.PIConsts.EventFrameSearchMode attribute*), [23](#page-26-3)

# G

get\_enumerated\_value() (*in module PIconnect.PIConsts*), [25](#page-28-2)

# I

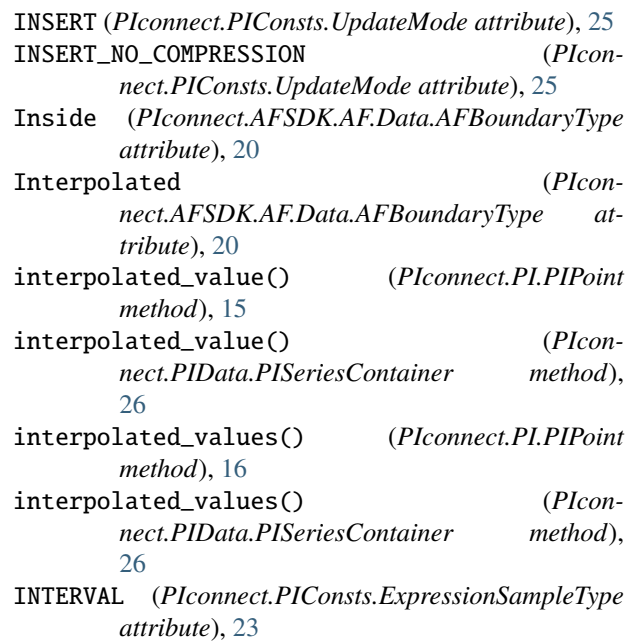

# L

last\_update (*PIconnect.PI.PIPoint property*), [16](#page-19-2)

# M

MAXIMUM (*PIconnect.PIConsts.SummaryType attribute*), [24](#page-27-3) MINIMUM (*PIconnect.PIConsts.SummaryType attribute*), [24](#page-27-3) module PIconnect, [13](#page-16-1) PIconnect.AFSDK, [20](#page-23-2) PIconnect.config, [29](#page-32-3) PIconnect.PIConsts, [21](#page-24-1) PIconnect.PIData, [25](#page-28-2) PIconnect.time, [29](#page-32-3) MOST\_RECENT\_TIME (*PIconnect.PIConsts.TimestampCalculation attribute*), [24](#page-27-3)

# N

name (*PIconnect.PI.PIPoint property*), [16](#page-19-2) name (*PIconnect.PIAF.PIAFElement property*), [19](#page-22-5)

- [27](#page-30-0)
- NO\_REPLACE (*PIconnect.PIConsts.UpdateMode attribute*), [25](#page-28-2)
- NONE (*PIconnect.PIConsts.EventFrameSearchMode attribute*), [23](#page-26-3)
- NONE (*PIconnect.PIConsts.SummaryType attribute*), [24](#page-27-3)

# O

Outside (*PIconnect.AFSDK.AF.Data.AFBoundaryType attribute*), [20](#page-23-2)

# P

parent (*PIconnect.PIAF.PIAFElement property*), [19](#page-22-5) Parse() (*PIconnect.AFSDK.AF.Time.AFTimeSpan static method*), [21](#page-24-1) PERCENT\_GOOD (*PIconnect.PIConsts.SummaryType attribute*), [24](#page-27-3) PI\_USER\_AUTHENTICATION (*PIconnect.PIConsts.AuthenticationMode attribute*), [21](#page-24-1) PIAFDatabase (*class in PIconnect.PIAF*), [19](#page-22-5) PIAFElement (*class in PIconnect.PIAF*), [19](#page-22-5) PIConfigContainer (*class in PIconnect.config*), [29](#page-32-3) PIconnect module, [13](#page-16-1) PIconnect.AFSDK module, [20](#page-23-2) PIconnect.config module, [29](#page-32-3) PIconnect.PIConsts module, [21](#page-24-1) PIconnect.PIData module $25$ PIconnect.time module, [29](#page-32-3) PIPoint (*class in PIconnect.PI*), [14](#page-17-5) PISeriesContainer (*class in PIconnect.PIData*), [25](#page-28-2) PIServer (*class in PIconnect.PI*), [14](#page-17-5) POP\_STD\_DEV (*PIconnect.PIConsts.SummaryType attribute*), [24](#page-27-3)

# R

RANGE (*PIconnect.PIConsts.SummaryType attribute*), [24](#page-27-3) raw\_attributes (*PIconnect.PI.PIPoint property*), [16](#page-19-2) recorded\_value() (*PIconnect.PI.PIPoint method*), [16](#page-19-2) recorded\_value() (*PIconnect.PIData.PISeriesContainer method*), [27](#page-30-0) recorded\_values() (*PIconnect.PI.PIPoint method*), [16](#page-19-2) recorded\_values() (*PIconnect.PIData.PISeriesContainer method*), [27](#page-30-0) REMOVE (*PIconnect.PIConsts.UpdateMode attribute*), [25](#page-28-2)

name() (*PIconnect.PIData.PISeriesContainer method*), REPLACE (*PIconnect.PIConsts.UpdateMode attribute*), [25](#page-28-2) REPLACE\_ONLY (*PIconnect.PIConsts.UpdateMode attribute*), [25](#page-28-2) RetrievalMode (*class in PIconnect.PIConsts*), [23](#page-26-3) S search() (*PIconnect.PI.PIServer method*), [14](#page-17-5) server\_name (*PIconnect.PI.PIServer property*), [14](#page-17-5) server\_name (*PIconnect.PIAF.PIAFDatabase property*), [19](#page-22-5) servers (*PIconnect.PI.PIServer attribute*), [14](#page-17-5) servers (*PIconnect.PIAF.PIAFDatabase attribute*), [19](#page-22-5) STARTING\_AFTER (*PIconnect.PIConsts.EventFrameSearchMode attribute*), [23](#page-26-3) STARTING\_AFTER\_IN\_PROGRESS (*PIconnect.PIConsts.EventFrameSearchMode attribute*), [23](#page-26-3) STARTING\_BEFORE (*PIconnect.PIConsts.EventFrameSearchMode attribute*), [23](#page-26-3) STARTING\_BEFORE\_IN\_PROGRESS (*PIconnect.PIConsts.EventFrameSearchMode attribute*), [23](#page-26-3) STD\_DEV (*PIconnect.PIConsts.SummaryType attribute*), [24](#page-27-3) summaries() (*PIconnect.PI.PIPoint method*), [17](#page-20-1) summaries() (*PIconnect.PIData.PISeriesContainer method*), [28](#page-31-0) summary() (*PIconnect.PI.PIPoint method*), [18](#page-21-1) summary() (*PIconnect.PIData.PISeriesContainer method*), [28](#page-31-0)

# SummaryType (*class in PIconnect.PIConsts*), [23](#page-26-3)

# T

TIME\_WEIGHTED (*PIconnect.PIConsts.CalculationBasis attribute*), [22](#page-25-2) TIME\_WEIGHTED\_CONTINUOUS (*PIconnect.PIConsts.CalculationBasis attribute*),  $22$ TIME\_WEIGHTED\_DISCRETE (*PIconnect.PIConsts.CalculationBasis attribute*), [22](#page-25-2) timestamp\_to\_index() (*in module PIconnect.time*), [29](#page-32-3) TimestampCalculation (*class in PIconnect.PIConsts*), [24](#page-27-3) to\_af\_time() (*in module PIconnect.time*), [29](#page-32-3) to\_af\_time\_range() (*in module PIconnect.time*), [29](#page-32-3) TOTAL (*PIconnect.PIConsts.SummaryType attribute*), [24](#page-27-3) TOTAL\_WITH\_UOM (*PIconnect.PIConsts.SummaryType attribute*), [24](#page-27-3)

# $\mathsf{U}$

units\_of\_measurement (*PIconnect.PI.PIPoint prop-*

*erty*), [18](#page-21-1) units\_of\_measurement() (*PIconnect.PIData.PISeriesContainer method*), [29](#page-32-3) update\_value() (*PIconnect.PI.PIPoint method*), [18](#page-21-1) update\_value() (*PIconnect.PIData.PISeriesContainer method*), [29](#page-32-3)

UpdateMode (*class in PIconnect.PIConsts*), [25](#page-28-2)

# V

Version (*PIconnect.AFSDK.AF.PISystems attribute*), [21](#page-24-1) version (*PIconnect.PI.PIPoint attribute*), [18](#page-21-1) version (*PIconnect.PI.PIServer attribute*), [14](#page-17-5) version (*PIconnect.PIAF.PIAFDatabase attribute*), [19](#page-22-5) version (*PIconnect.PIAF.PIAFElement attribute*), [19](#page-22-5) version (*PIconnect.PIData.PISeriesContainer attribute*), [29](#page-32-3)

# W

WINDOWS\_AUTHENTICATION (*PIconnect.PIConsts.AuthenticationMode attribute*), [21](#page-24-1)